## **-Formular zur Neuanmeldung eines Benutzers im Netzwerk**-

Dieses Formular ist vollständig und elektronisch auszufüllen, handschriftlich zu unterschreiben und per Hauspost an das URMZ zu senden

(Version 11.0)

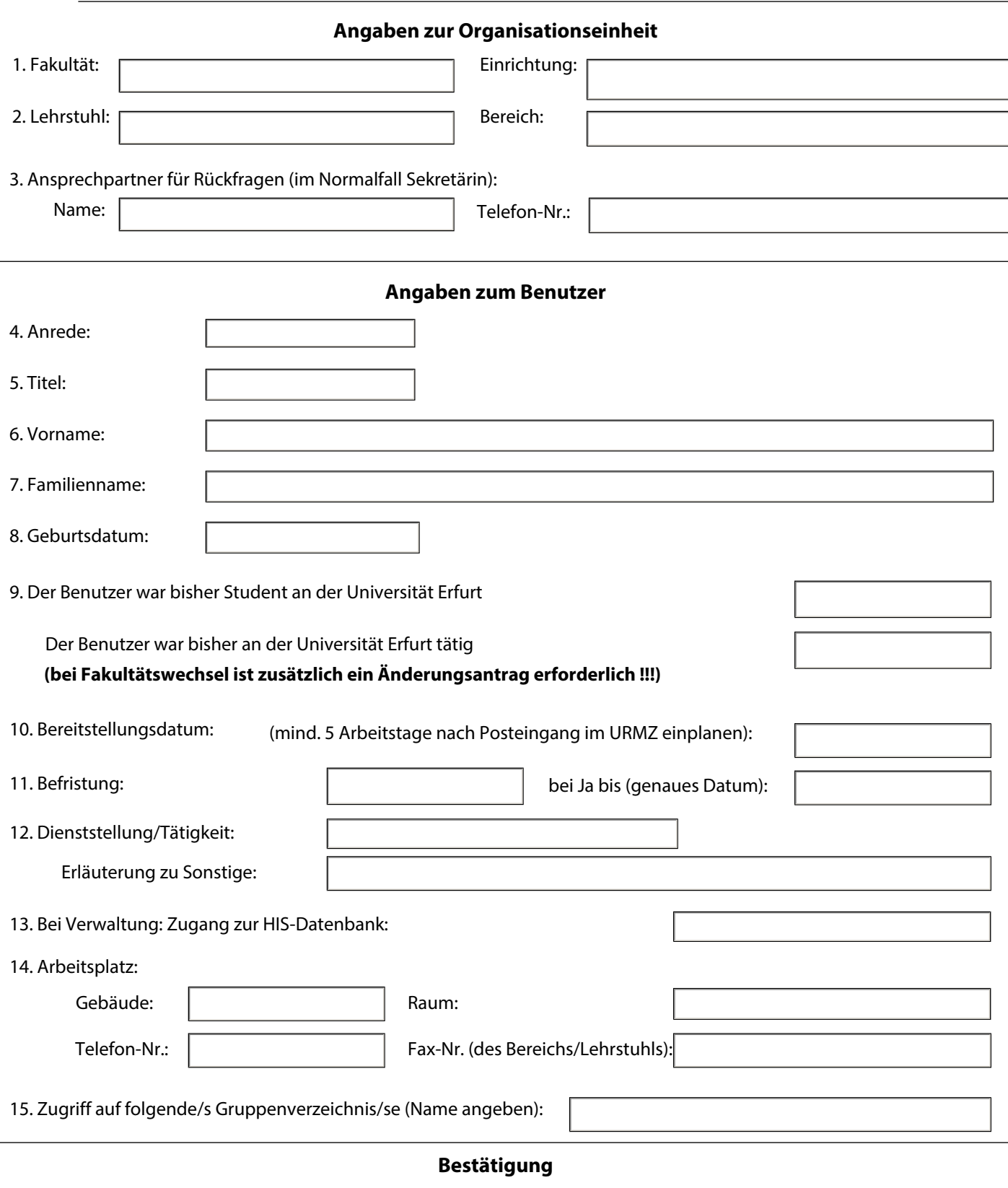

16. Bestätigung der Anmeldung durch Geschäftsführung/Leitung:

**......................................................................................**

 $\overline{a}$